**Wireles** 

Device SN

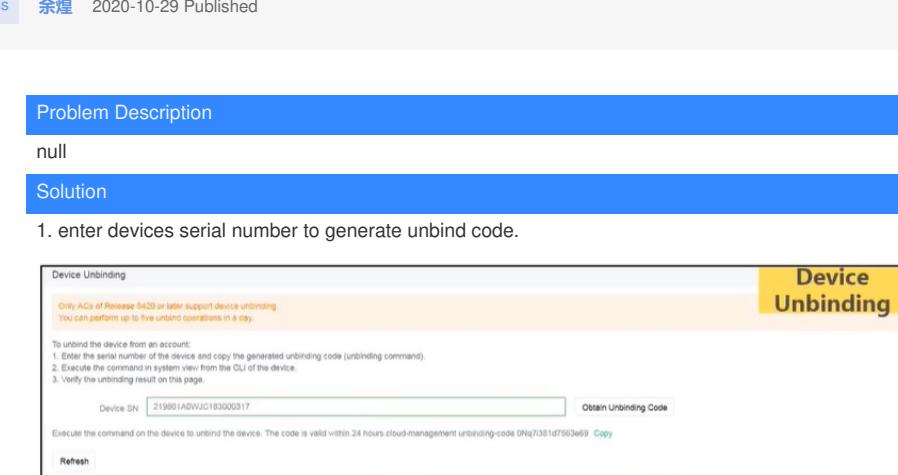

Expire At

2. configure commands on the device: cloud-management unbinding-code XXXX.

3. you can unbind and re-add the device to the current account.